## Quick Reference Guide: How to Create/edit a Substance

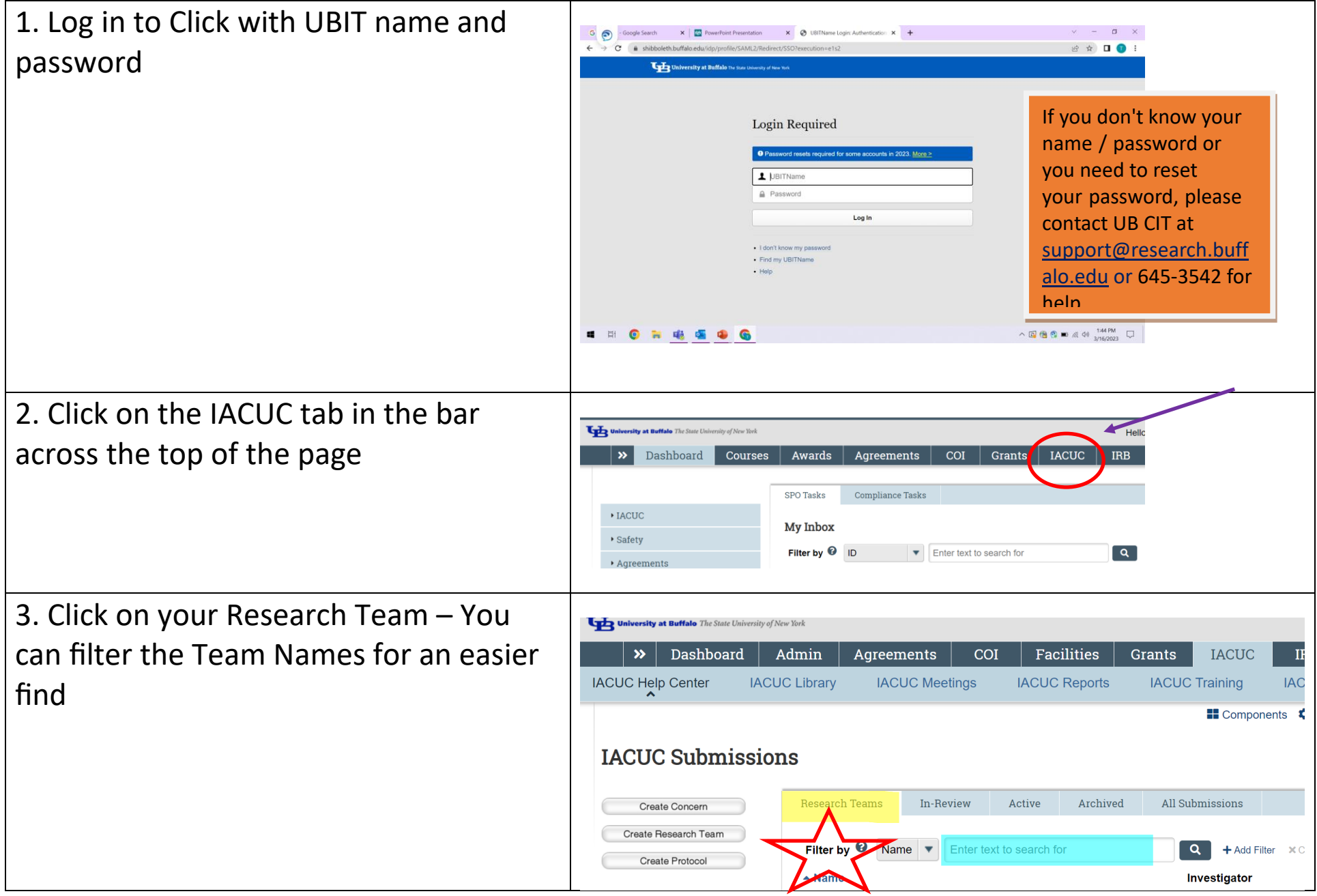

## Quick Reference Guide: How to Create/edit a Substance

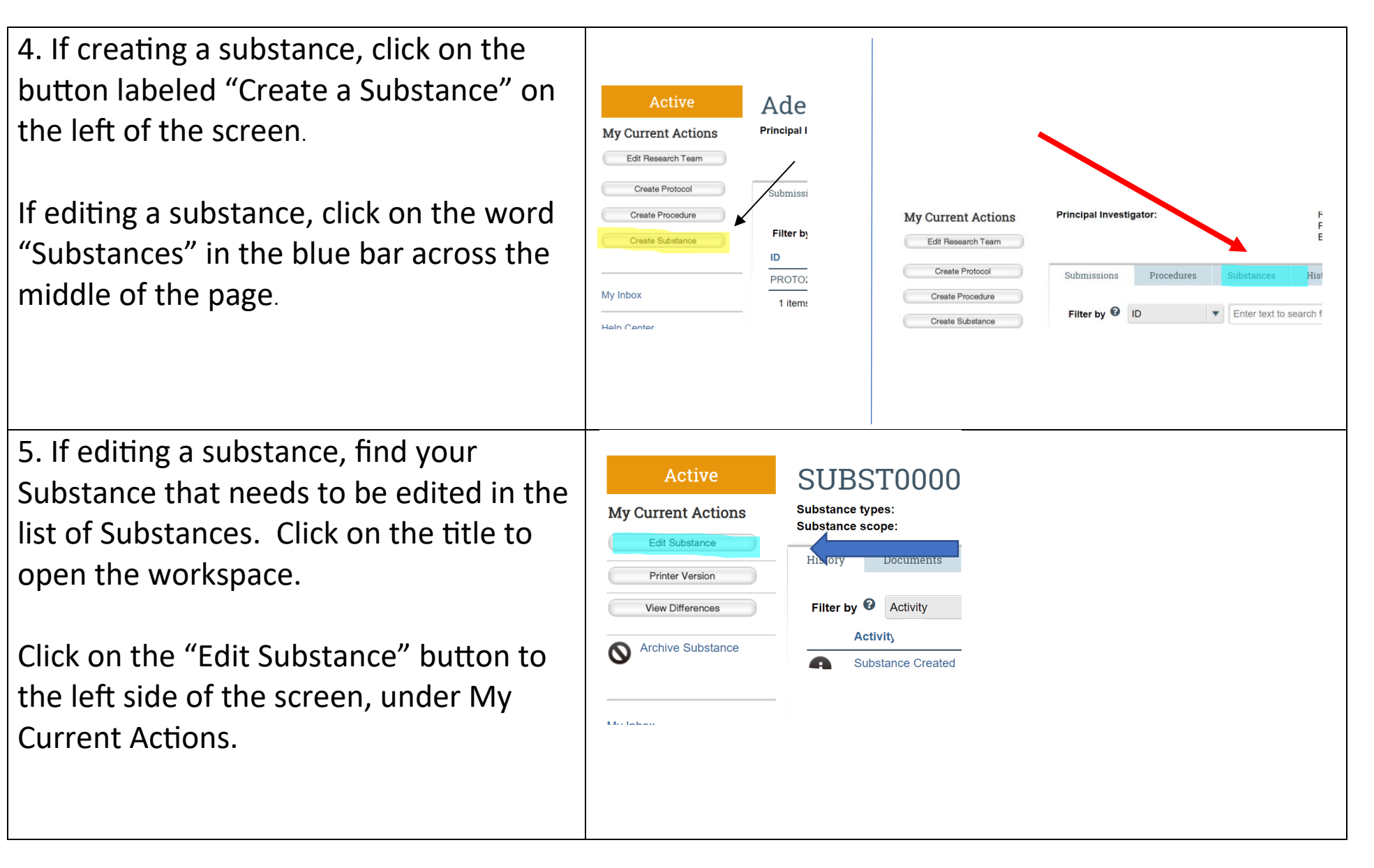

## Quick Reference Guide: How to Create/edit a Substance

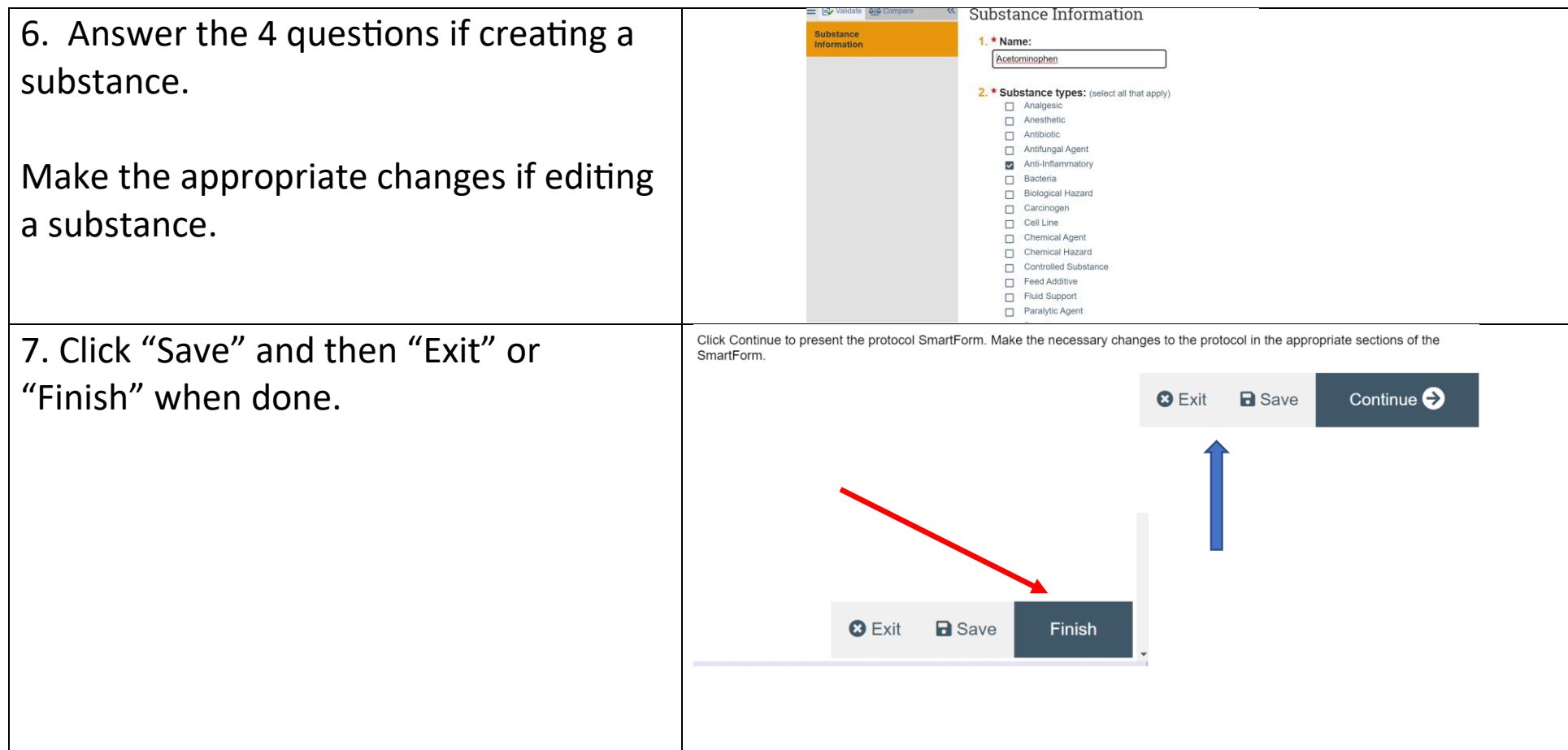